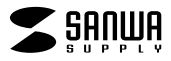

## **JD-HKAR23**

## JD-HKAR23

Windows Word

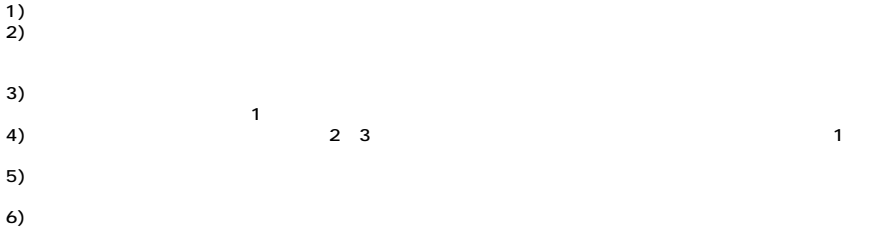

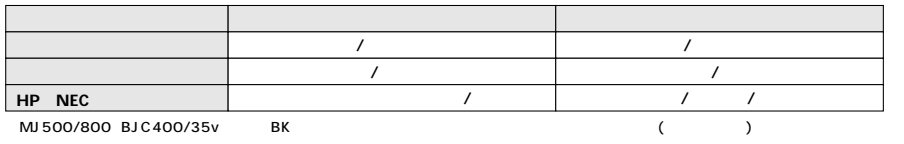